# **AROB@SE Gratuit · Pour tout âge Avril > juin 2022 Le programme des espaces publics numériques**

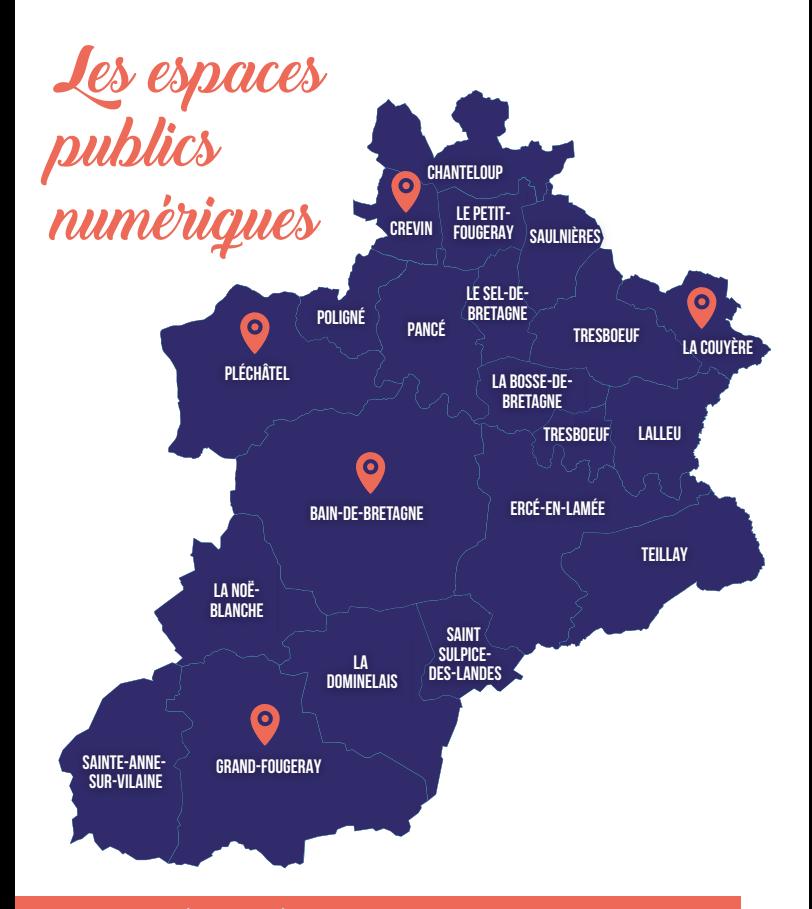

**Offres et services gratuits. Inscription obligatoire pour l'ensemble des offres et services. Mesures sanitaires en vigueur appliquées.**

#### **Contact :**

- **·Marilyne Appéré · 02 99 43 96 00**
- **· conseillerenumerique@bretagneportedeloire.fr**

Les offres

# **L'aide individuelle Le jeu en réseau**

Des aides individuelles sont proposées par le Service numérique pour vous accompagner dans vos usages du quotidien.

Cette aide permet d'avoir accès à un ordinateur pendant 1h ou 1h30.

Une question, besoin d'un conseil en informatique ? Profitez de ces créneaux pour poser vos questions aux bénévoles.

#### *Limité à 4 places*

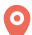

**Co.** Bain-de-Bretagne 42 rue de Sabin *Le lundi · 14h et 15h*

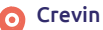

31 rue Bernard Picoult Centre culturel Jeu 2 Mots *Le jeudi ·14h et 15h*

Grand-Fougeray

25 place de l'Église *Le mardi ·14h Le vendredi ·10h*

- **Couyère** 24 bis rue Jules Ferry *Le lundi · 16h30 et 18h*
- Pléchâtel

6 rue de Boulais *Le vendredi ·18h Le samedi ·9h*

Vous aimez jouer aux jeux vidéos, que ce soit en réseau ou sur consoles ?

Venez dans les Espaces publics numériques.

*Avoir 12 ans minimum.*

# Bain-de-Bretagne

42 rue de Sabin *Le samedi · De 15h à 18h*

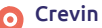

31 rue Bernard Picoult Centre culturel Jeu 2 Mots *Le dimanche· De 14h à 18h*

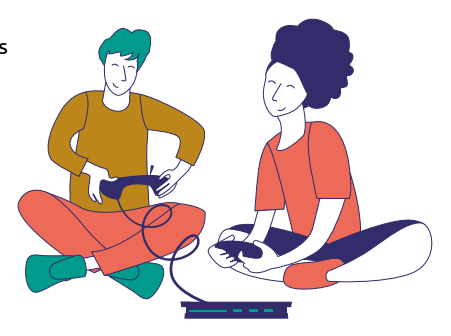

e Trimestre...

# **Déclaration des impôts**

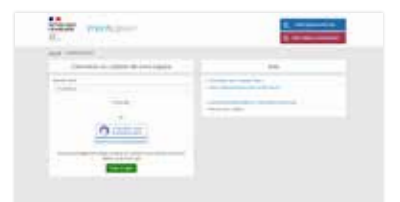

D'avril à mai 2022, bénéficiez d'une aide à la création de votre compte et à la connexion pour la déclaration de vos impôts.

- ·02 99 43 96 00
- · conseillerenumerique@bretagneportedeloire.fr

Pour toute autre demande ou question sur la déclaration d'impôts, merci de contacter la Maison de l'emploi et des services.

#### **LA MAISON DE L'EMPLOI ET DES SERVICES**

#### La Maison de l'emploi et des services :

· accompagne pour toute aide aux démarches administratives et numériques

- · apporte une aide de premier niveau pour l'accès aux droits
- · accompagne dans les recherches d'emploi

· propose des permanences (Caf, Carsat, Assurance maladie, Agence nationale des titres sécurisés...)

#### ›Site de Bain-de-Bretagne :

- ·02 99 43 86 50
- ·maisonemploiservices@bretagneportedeloire.fr

#### ›Site de Grand-Fougeray :

- ·02 99 08 44 80
- ·accueilpaegf@bretagneportedeloire.fr

Le programme

- **Tablettes · Smartphone 6 —**
- **Sécurité 6 —**
- **Les bases 7 —**
- **Création graphique et vidéo 8 —**
- **Bureautique 9 —**
- **Le quotidien en ligne 10 —**
- 11 Découverte
- **Spécial porteurs de projet, 12 associations, entrepreneurs**

### — NAVIGUER SUR SON **SMARTPHONE** *1 séance*

Apprenez à prendre en main correctement votre smartphone ou tablette et comprendre son interface tactile.

Des fondamentaux (les boutons, l'écran, le clavier...) à la base (les applications, horloges, appareil photo...) et à son organisation.

> Lundi 28 mars 2022 14h00 > 15h30 Grand-Fougeray

# — NAVIGUER SUR SON SMARTPHONE(ANDROÏD) *3 séances*

Apprenez à prendre en main correctement votre smartphone ou tablette Androïd et comprendre son interface tactile.

Des fondamentaux (les boutons, l'écran, le clavier...) à la base (les applications, horloges, appareil photo...) et à son organisation.

> Les vendredis 1er, 8 et 15 avril 2022 10h00 > 12h00 Bain-de-Bretagne

# **Sécurité**

### — SÉCURISER SON PC *3 séances*

Apprenez des méthodes permettant de garder son ordinateur en bon état de fonctionnement.

Les vendredis 13, 20 et 27 mai 2022 10h00 > 12h00 Bain-de-Bretagne

# **Les bases**

#### — MIEUX NAVIGUER SUR INTERNET *3 séances*

Apprenez à utiliser des motsclés, ajouter des extensions, la sécurité sur internet...

*Suite du stage Installation d'extension-sécurité.*

> Les vendredis 1er, 8 et 15 avril 2022 9h30 > 11h30 **Crevin**

# — QU'EST-CE QU'INTERNET ? *3 séances*

Comprenez les termes, découvrez le matériel de connexion, apprenez à naviguer sur des sites internet.

> Les vendredis 22, 29 avril, et 6 mai 2022 10h00 > 12h00 Bain-de-Bretagne

# — GÉRER SA MESSAGERIE *3 séances*

Apprenez à envoyer des messages, les lire, y répondre, à transférer un mail, à ouvrir et envoyer une pièce jointe, à classer vos mails...

> Les vendredis 3, 10 et 17 juin 2022 10h00 > 12h00 Bain-de-Bretagne

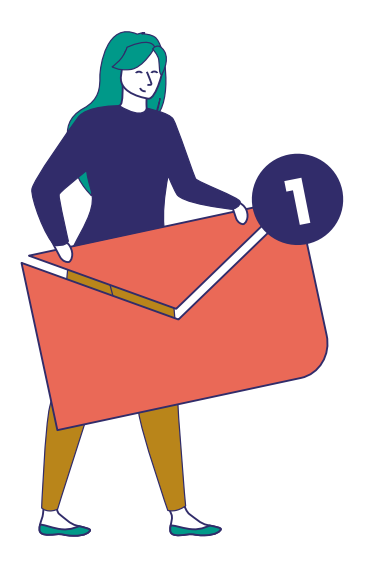

# **Création graphique et vidéo**

# — RETOUCHE PHOTO *3 séances*

Découvrez les logiciels libre Gimp et Photofiltre, et initiez-vous à la création graphique.

> Les vendredis 8, 15 et 22 avril 2022 17h > 19h Pléchâtel

# — CRÉER UN CV ORIGINAL *1 séance · 2 dates*

Découvrez différentes manières de mettre en avant vos compétences, expériences... et commencez une mise en page tendance et accrocheuse avec l'outil Canva.

*Venir avec son contenu en brouillon ou son ancien CV.*

> Vendredi 29 avril 2022 15h00 > 16h30 Bain-de-Bretagne

Vendredi 3 juin 2022 15h00 > 16h30 Grand-Fougeray

# — CRÉER UN DIAPORAMA *3 séances*

Avec le logiciel libre FFDiaporama, réalisez un diaporama complet avec un générique de début et de fin, des photos et des vidéos, des effets et des transitions...

Créez des trajets sur une carte avec Route Generator et apprenez à les intégrer dans votre diaporama.

> Les vendredis 20 et 27 mai, et 3 juin 2022 9h30 > 11h30 **Crevin**

# — CRÉER UNE CARTE **POSTALE** *1 séance*

Créez une carte postale grâce à une application installée sur votre smartphone ou sur votre tablette.

*Venir avec son matériel.*

Lundi 23 mai 2022 14h00 > 15h30 Grand-Fougeray

# **Bureautique**

### — TRAITEMENT DE TEXTE *3 séances*

Manipulez le logiciel de traitement de texte LibreOffice.

Réalisez un courrier en appliquant une mise en forme et une mise en page.

*Pré-requis : savoir bien utiliser son clavier.*

> Les mardis 5, 12 et 19 avril 2022 20h00 > 21h30 Grand-Fougeray

— INITIATION AU TABLEUR **EXCEL** *1 séance · 2 dates*

Apprenez les bases du tableur et créez votre liste de courses, votre planning, votre budget...

> Samedi 30 avril 2022 10h > 12h Grand-Fougeray

Samedi 14 mai 2022  $10h > 12h$ Bain-de-Bretagne

# — TRAITEMENT DE TEXTE *2 séances*

Manipulez le logiciel de traitement de texte LibreOffice.

Réalisez un courrier en appliquant une mise en forme et une mise en page.

*Pré-requis : savoir bien utiliser son clavier.*

> Les mardis 7 et 14 juin 2022 20h00 > 21h30 Grand-Fougeray

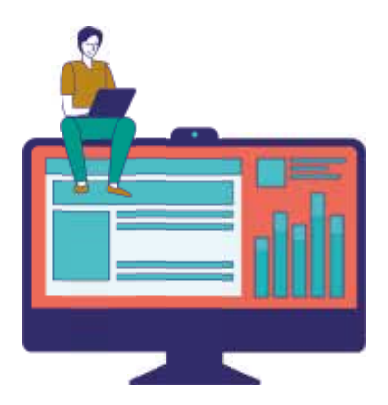

# **Le quotidien en ligne**

# — AIDE À LA DÉCLARATION DE REVENUS EN LIGNE *1 séance*

Découvrez comment vous connecter sur *impot.gouv.fr* puis déclarez vos revenus.

ATTENTION : accompagnement uniquement lié à l'utilisation du site. Pour les autres demandes voir page 4.

*Venir avec sa déclaration de revenus ou son dernier avis d'imposition, et les pièces justificatives des sommes à déclarer.*

> Lundi 25 avril 2022 14h00 > 15h30 Grand-Fougeray

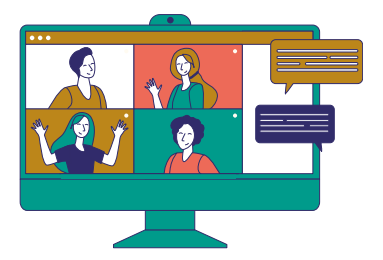

### — LINKY : SUIVRE SA **CONSOMMATION** *1 séance*

Besoin de suivre sa consommation en temps réel? Apprenez à utiliser les fonctionnalités de l'application Linky d'Enedys en ligne et faites des économies !

*Pré-requis : avoir une adresse mail et venir avec sa dernière facture d'électricité.*

> Mardi 10 mai 2022 20h00 > 21h30 Grand-Fougeray

# — COMMUNIQUER GRÂCE À LA VISIO *1 séances*

Communiquer avec ses proches, participer à une réunion, une formation...

Découvrez les bases d'une visio et les différentes plateformes possibles.

> Vendredi 13 mai 2022 15h00 > 16h30 Bain-de-Bretagne

# — ACCÈS AUX SERVICES ADMINISTRATIFS *3 séances*

Découvrez comment faire une recherche en ligne pour accéder aux différents services utiles et initiez-vous aux différentes interfaces.

Les vendredis 24 juin, 1er et 8 juillet 2022 10h > 12h - Bain-de-Bretagne

# **Découverte**

# — INITIATION À LA GÉNÉALOGIE NUMÉRIQUE *1 séance · 2 dates*

Découvrez les bases de la généalogie, les outils de travail en ligne, les logiciels... et commencez votre arbre.

*À partir de 14 ans.*

*Venir avec des documents utiles donnant des traces de la famille (livret de famille, acte de mariage...)*

*En partenariat avec l'association Histoire et généalogie de Grand-Fougeray*

> Mercredi 27 avril 2022 15h > 17h Grand-Fougeray

Mercredi 11 mai 2022 15h > 17h Bain-de-Bretagne

# — DÉCOUVERTE DE L'APPLICATION VISORANDO *5 séances*

Pour les personnes qui aiment les randos, et sachant utiliser un smartphone, découvrez cet éditeur de randonnée.

La dernière séance est consacrée à la randonnée.

> Les mardis 26 avril, 3, 10, 17 et 24 mai 2022  $10h > 12h$

Crevin

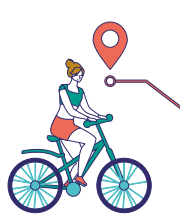

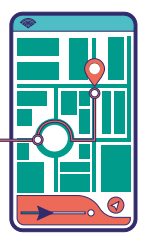

**les associations et les entrepreneurs**

# — S'INITIER AU DESIGN GRAPHIC AVEC CANVA *3 séances*

Découvrez un outil en ligne libre de droit et simple, pour débuter dans la création graphique.

Vous pourrez créer :

- des visuels pour les réseaux sociaux

- des supports destinées

à l'impression (affiche, carte de visite...)

- des messages vidéos

- des présentations

Les lundis 25 avril, 2 et 9 mai 2022 18h30 > 20h00 Bain-de-Bretagne

# — APPROFONDIR LA CRÉATION GRAPHIQUE **AVEC PIXLR** *3 séances*

Découvrez des outils libres de droit avancés pour approfondir sa pratique du design graphique.

Utilisez des outils similaires à Photoshop pour créer des supports visuels comme un pro (disponible en ligne et hors ligne).

Apprenez à retoucher et faire un montage photo, supprimer une image de l'arrière-plan.

Bénéficiez d'explications pratiques pour créer des compositions équilibrées et mettre en avant les informations, choisir les formats des images selon les supports (imprimés ou Web)...

> Les 16, 23 et 30 mai 2022 18h30 > 20h00 Bain-de-Bretagne

# — S'INITIER À LA CRÉATION DE SITE WEB AVEC WORDPRESS *3 séances*

Explorez les différentes solutions pour créer un site web (blog, site professionnel, boutique...)

Découvrez l'édition de pages web avec Wordpress.

Organisez le contenu d'un site web (menu, texte, image...)

```
Les lundis 6, 13 et 20 juin 
2022
18h30 > 20h00
Bain-de-Bretagne
```
#### — INITIATION AU TABLEUR **EXCEL** *1 séance*

À l'aise avec le tableur, apprenez à faire des graphiques pour gérer votre budget et créer des tableaux pour des suivis de projets.

> Samedi 18 juin 2022  $10h > 12h$ Grand-Fougeray

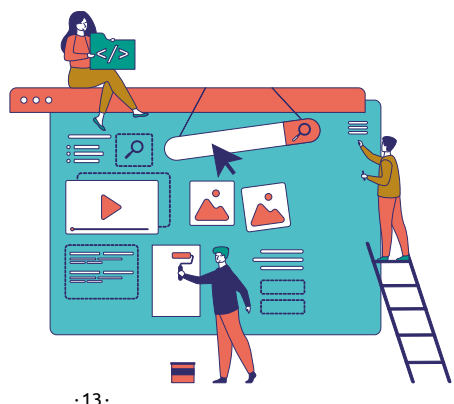

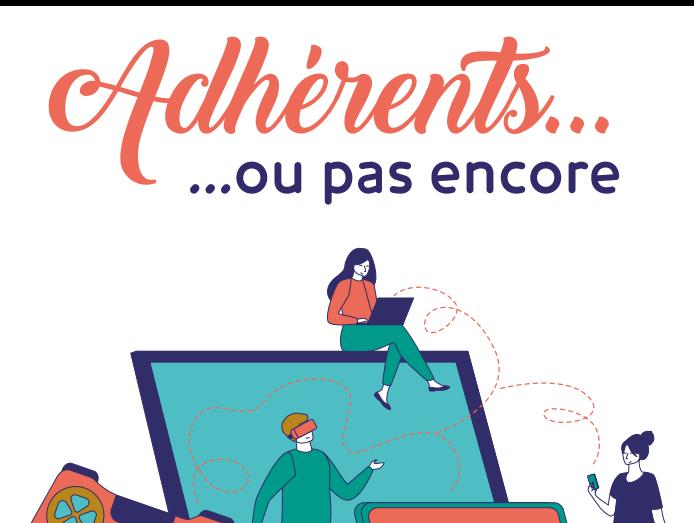

# Vous n'avez pas trouvé votre bonheur dans ce programme ?

Vous avez des idées ou des envies d'ateliers ?

N'hésitez pas à nous en faire part !

# **Contact :**

**·Marilyne Appéré · 02 99 43 96 00**

 $\left(\frac{1}{\sqrt{2}}\right)$ 

**· conseillerenumerique@bretagneportedeloire.fr**

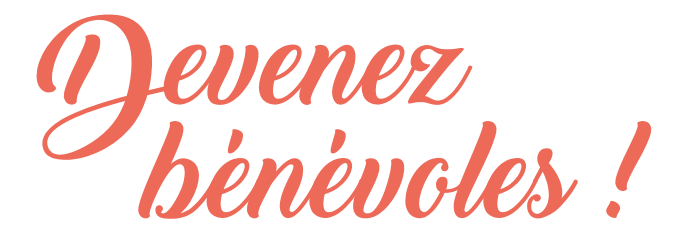

Vous maîtrisez des logiciels ou des techniques informatiques ?

Vous souhaitez transmettre vos connaissances ?

Rejoignez l'équipe de bénévoles des espaces publics numériques !

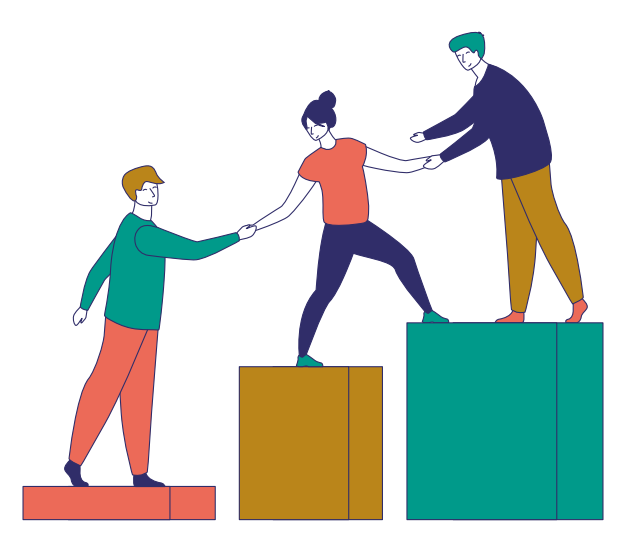

# **Service numérique de Bretagne porte de Loire Communauté**

# **2 allée de l'Ille 35470 Bain-de-Bretagne**

# **02 99 43 96 00**

# **conseillerenumerique@bretagneportedeloire.fr**

# **Restez connectés à Bretagne porte de Loire Communauté**

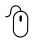

bretagneportedeloire.fr

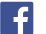

Bretagne porte de Loire Cté

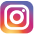

**6** Bretagne porte de Loire Cté

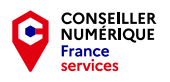

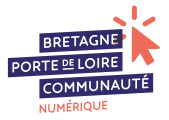